## **Minecraft Classic - The Basics**

[classic.minecraft.net](http://classic.minecraft.net/)

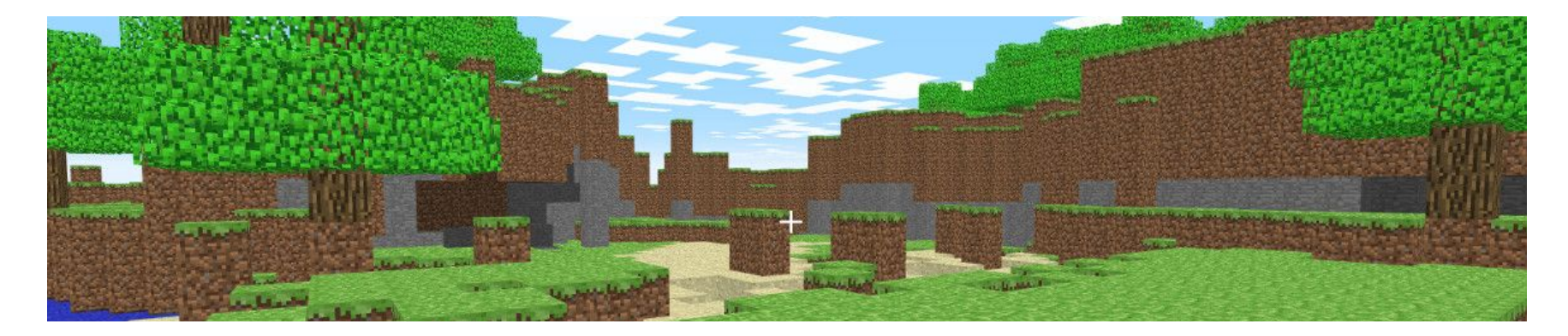

Minecraft Classic is a free, browser-based version of Minecraft that you can play from any device with a full keyboard. As a throwback to older versions of Minecraft, Classic lacks the advanced features of more contemporary versions, but offers a great way for new players to familiarize themselves with the platform.

- You can play together with up to 9 players
- Loading the game will give you a link that you can share with your friends and invite them to play in the same game
- 32 blocks to build with--much more limited than today's version!
- There are no tools, so items all 'break' with one click
- WASD keys are used for movement, spacebar for jumping, F for toggling fog, B to select various block types
- You're playing the game in "creative mode" where you can build what you want with the blocks available to you
- If you initiate a game, and leave it when there are no other players in the game, the game will be lost/end
- If there are other players in the game, you can rejoin it by visiting its link
- You can explore underwater and destroy blocks to find caves

**These controls allow you to navigate the Minecraft world.**

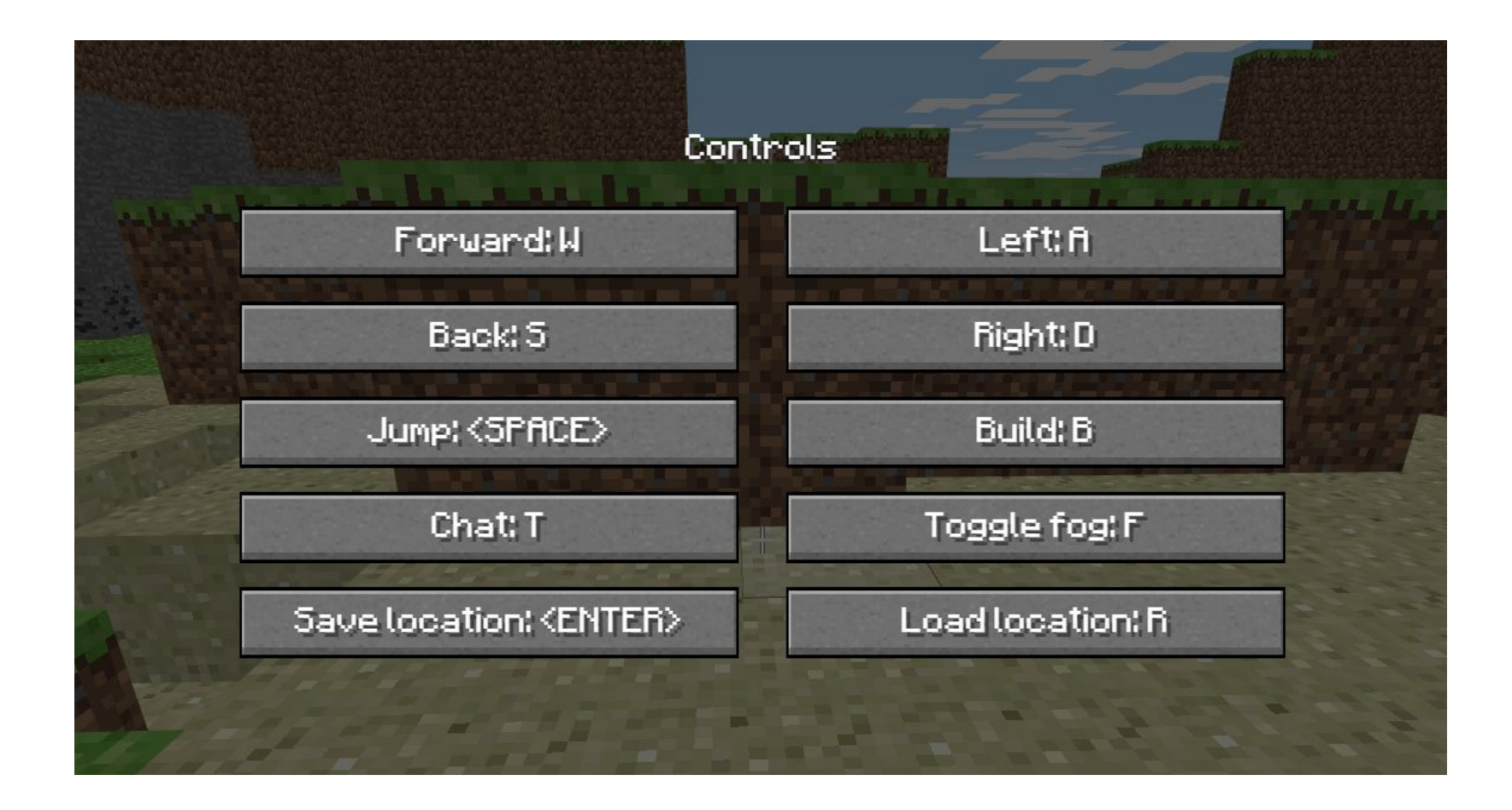

## **More keyboard commands:**

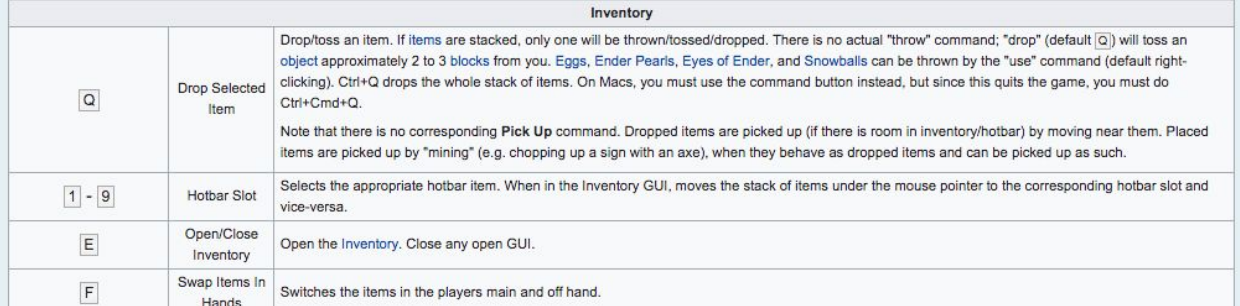

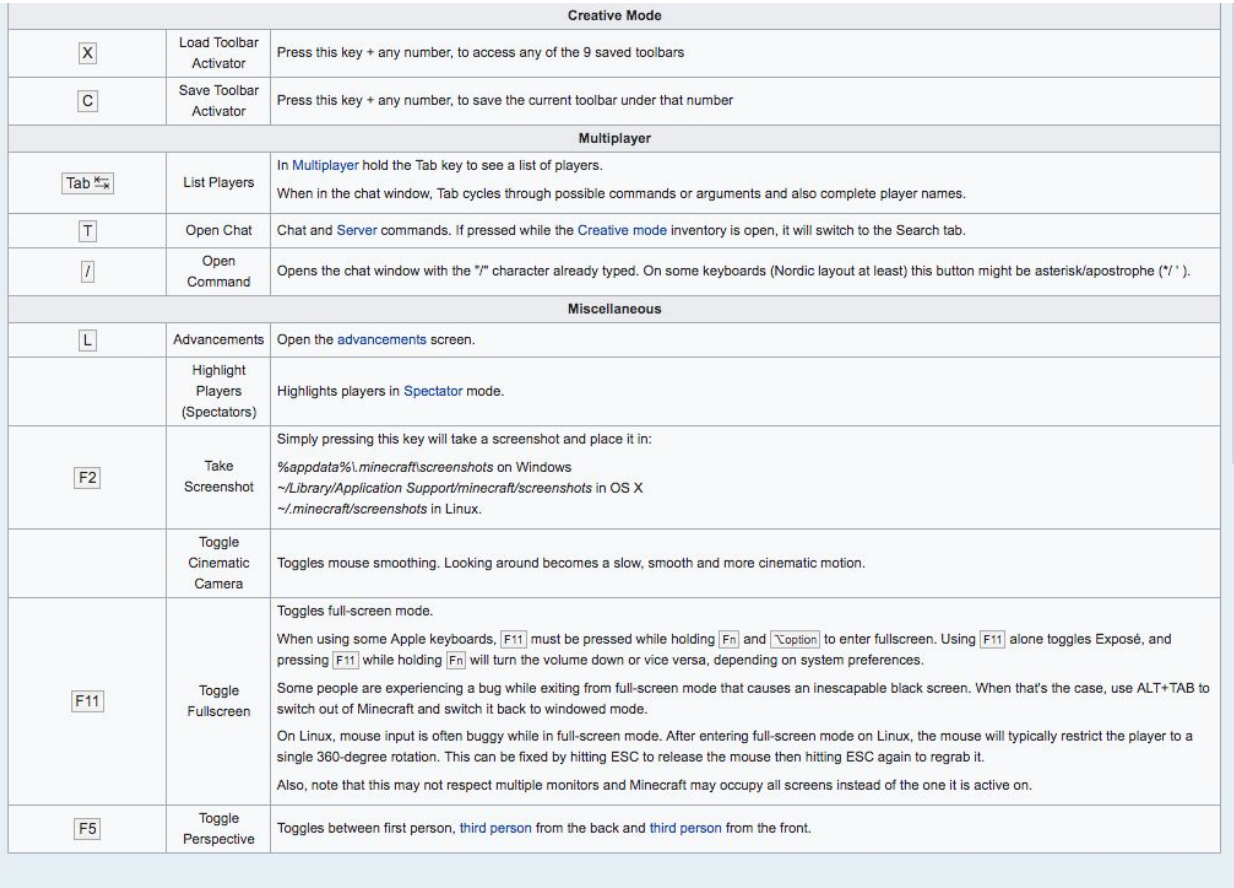

## **Visual Map of Keyboard controls:**

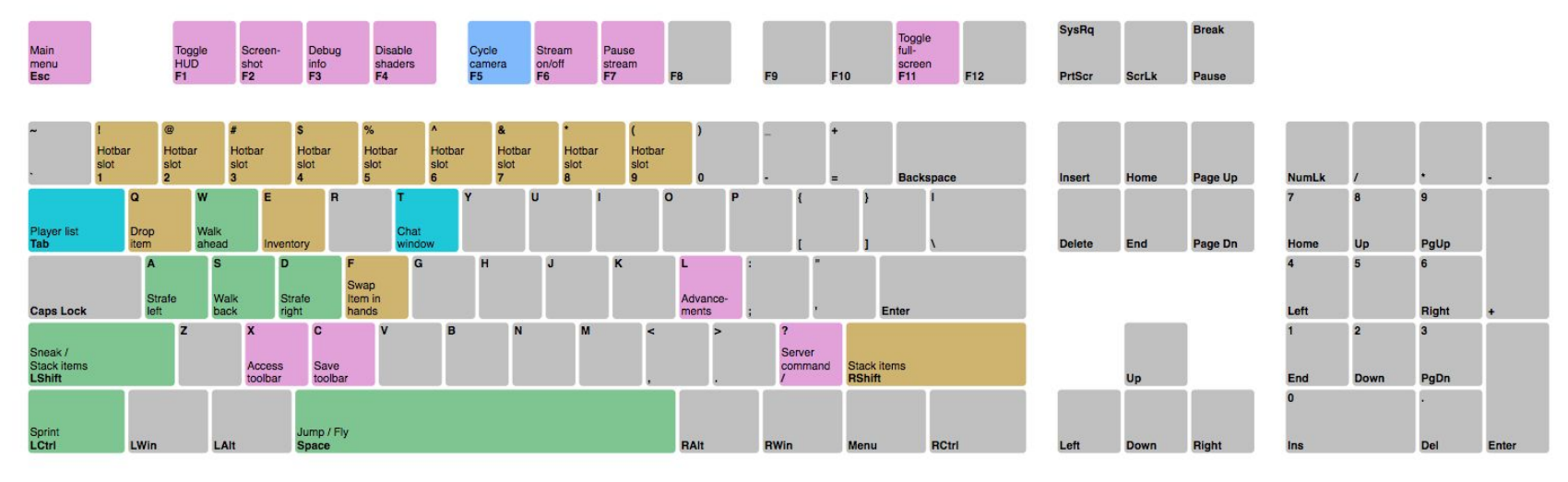

**Upkey** Shift Caption<br>Lowkey

Inventory Movement

 $\Box$  Chat

Camera Game Controls